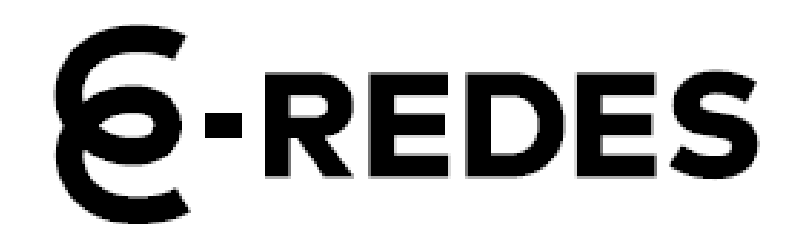

**PROCEDIMENTO PARA CONSENTIR O ACESSO AOS DADOS DE ENERGIA DOS CONTADORES INTELIGENTES A TERCEIROS** 

Novembro de 2023

# ÍNDICE

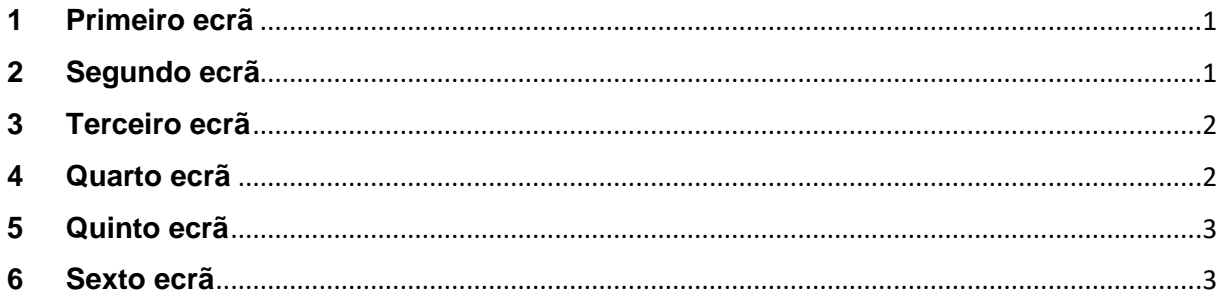

Para consentir o acesso aos dados de energia dos contadores inteligentes por entidades terceiras o requisitante terá de aceder ao Balcão Digital e seguir os passos seguintes 1 :

#### <span id="page-3-0"></span>**1 Primeiro ecrã**

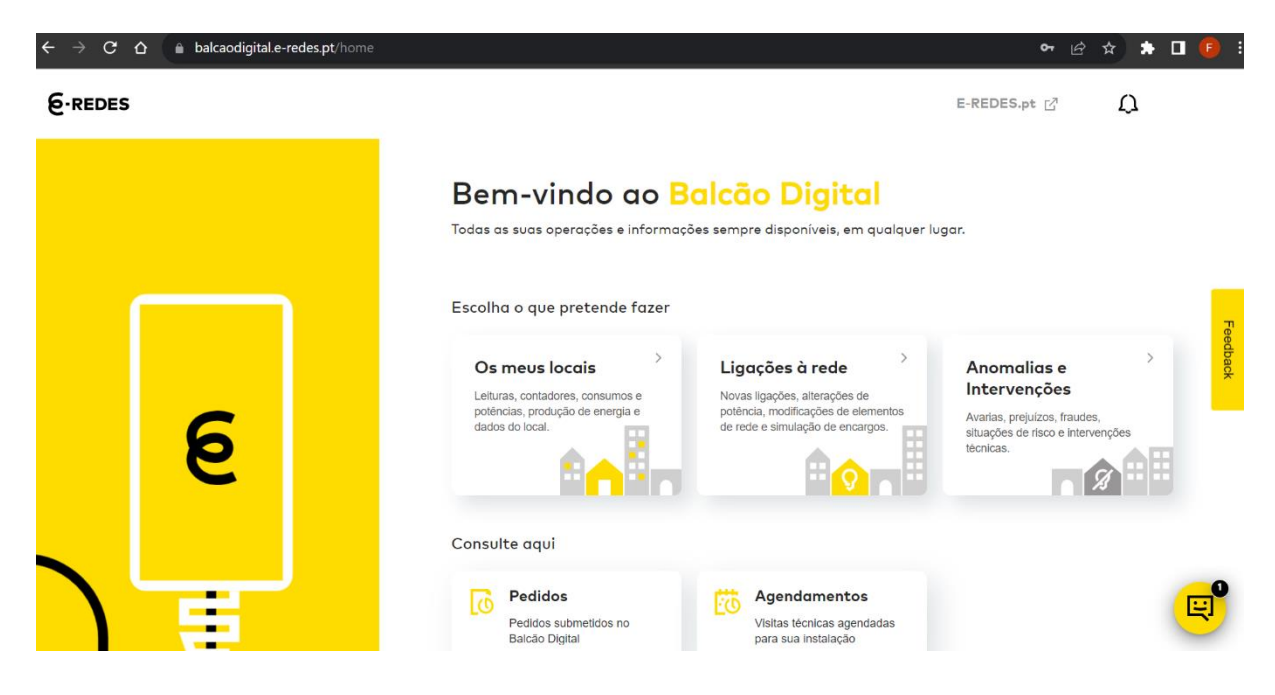

### <span id="page-3-1"></span>**2 Segundo ecrã**

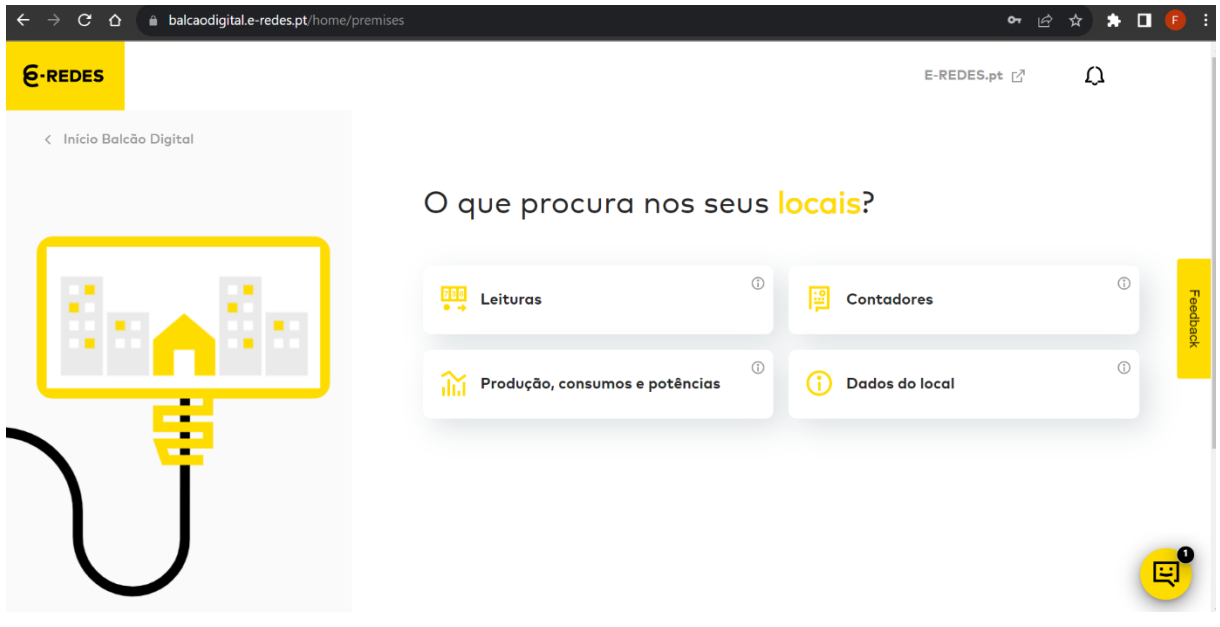

 $1$  Em caso de dúvida por favor contacte-nos através da área "Contacte-nos" no nosso site ou através da nossa linha de Apoio ao Cliente — 218 100 100 (8h-22h, dias úteis, custo de chamada para a rede fixa nacional).

## <span id="page-4-0"></span>**Terceiro ecrã**

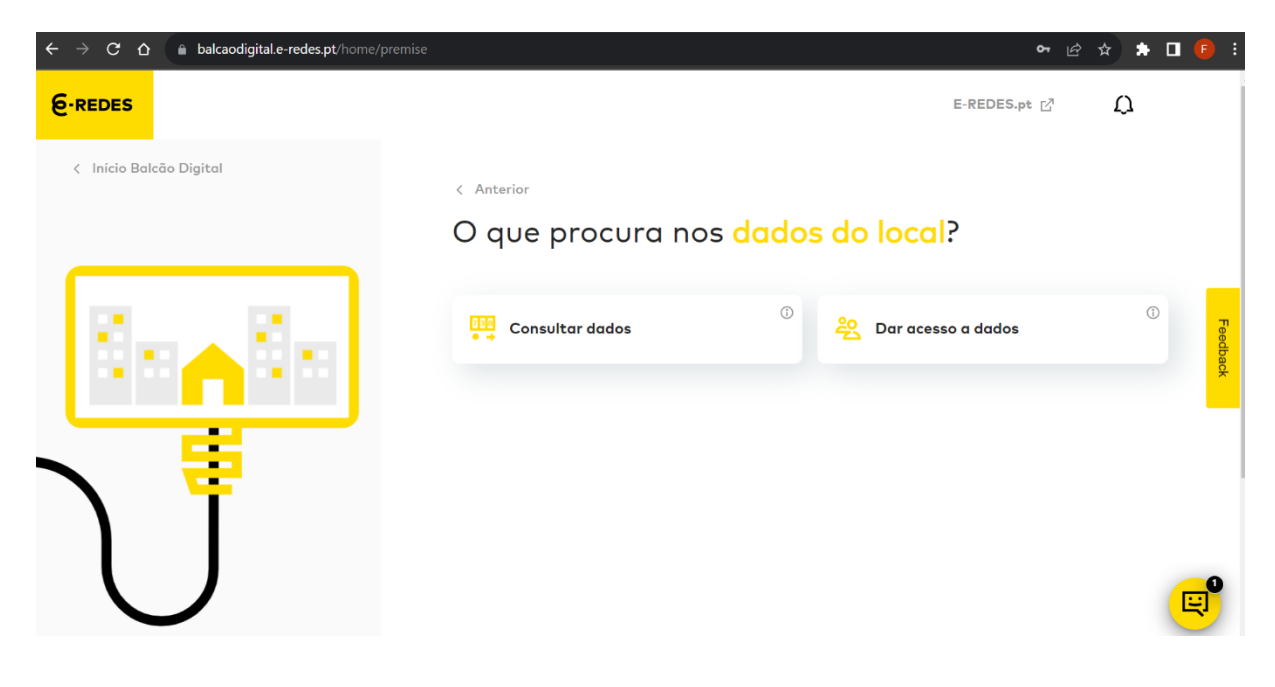

### <span id="page-4-1"></span>**Quarto ecrã**

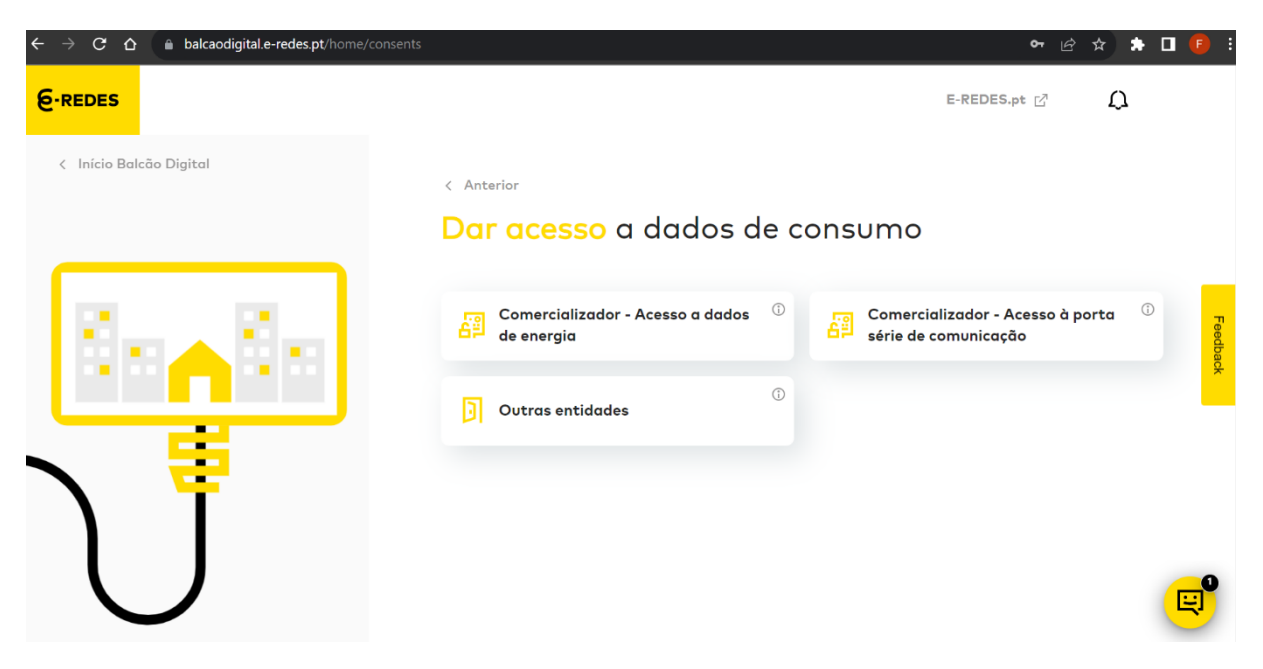

### <span id="page-5-0"></span>**Quinto ecrã**

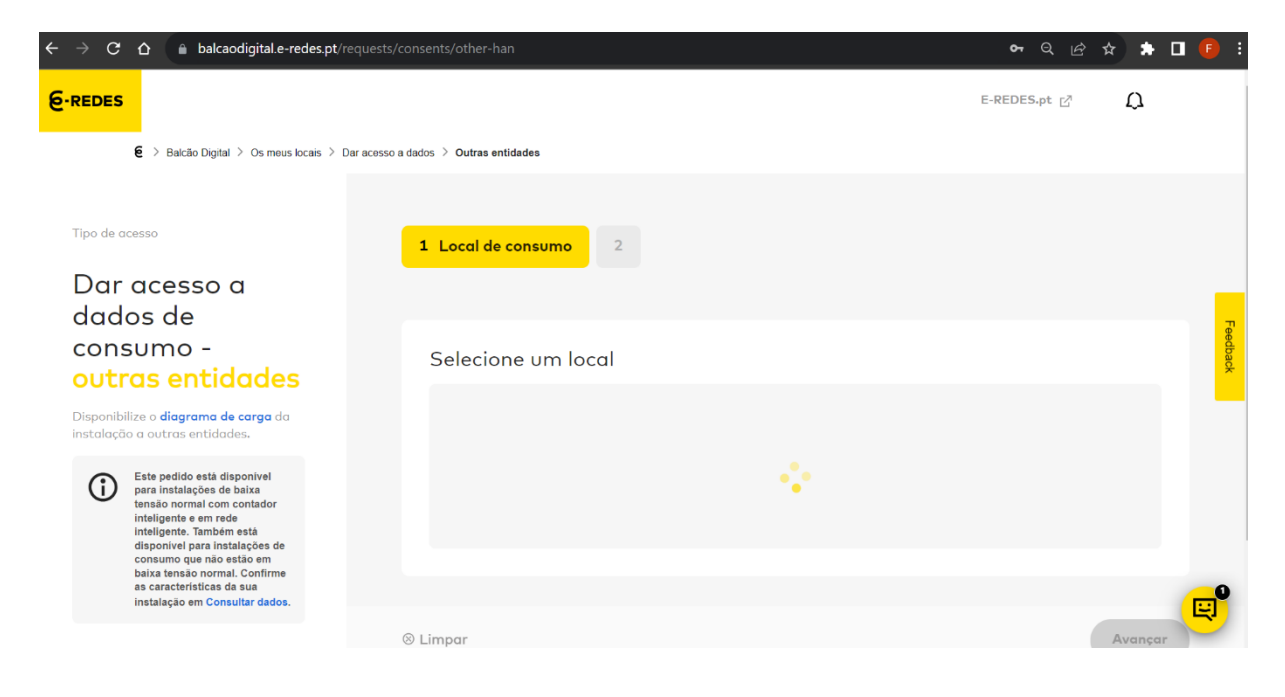

### <span id="page-5-1"></span>**Sexto ecrã**

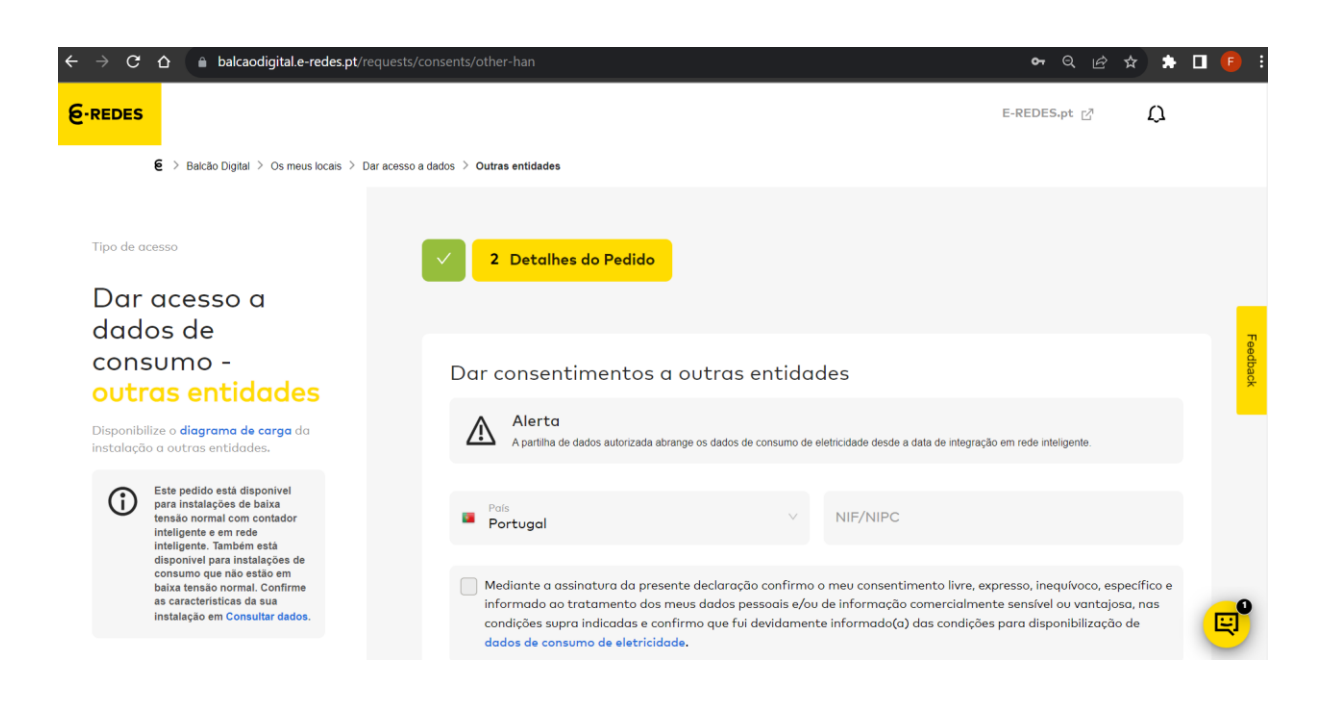